Министерство сельского хозяйства Российской Федерации Новочеркасский инженерно-мелиоративный институт им. А.К. Кортунова ФГБОУ ВО Донской ГАУ Мелиоративный колледж имени Б.Б. Шумакова

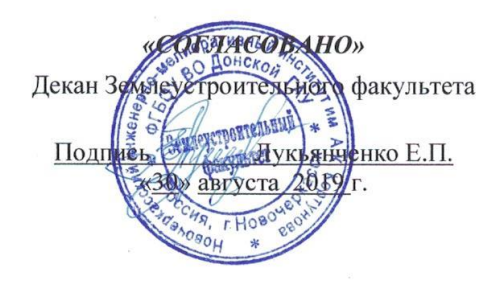

«УТВЕРЖДАЮ»

Директор медиоративного колледжа 100 Донской Гу Припись Жей Полубедов С.Н. **«30»** августа 2019 г. KOJUN CUR, T.T **BydehosoH** 

#### РАБОЧАЯ ПРОГРАММА

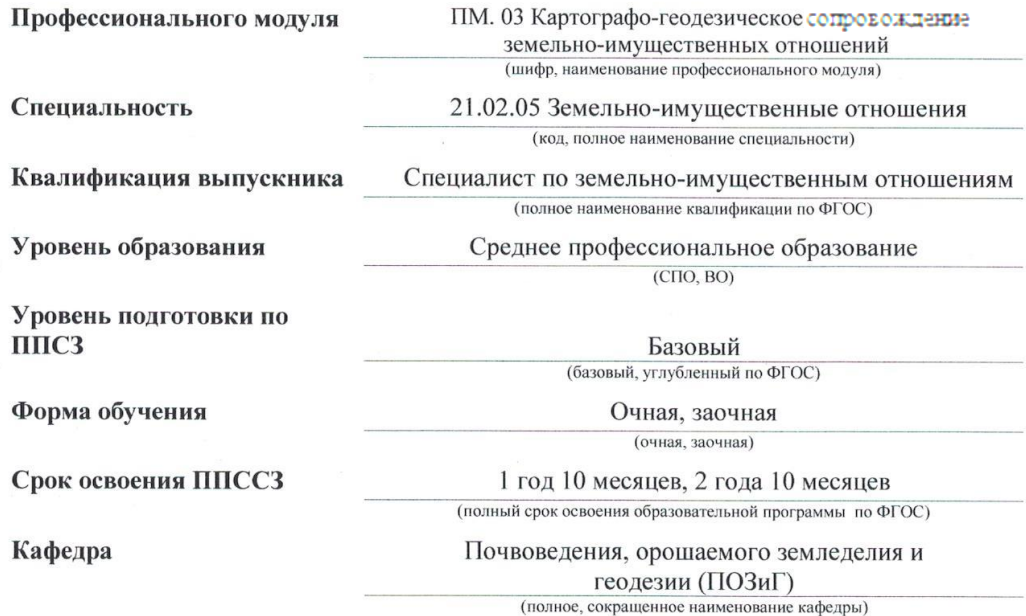

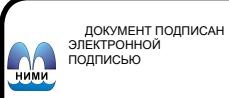

Сертификат:<br>03F24D8300D7AE5FBC4DEAFDF2821DE436<br>Владелец: Мельник Татьяна Владимировна<br>Действителен: с 19.07.2022 до 19.10.2023

Новочеркасск 2019 г.

Рабочая программа учебной дисциплины разработана на основе Федерального государственного образовательного стандарта среднего профессионального образования по специальности 21.02.05 "Земельно-имущественные отношения" в рамках укрупнённой группы специальностей 21.00.00 "Прикладная геология, горное дело, нефтегазовое дело и геодезия", утвержденного приказом мин. обр. науки России от 21мая 2014г. №486.

Организация-разработчик: Новочеркасский инженерно-мелиоративный институт имени А.К. Кортунова - филиал федерального государственного бюджетного образовательного учреждения высшего образования «Донской государственный аграрный университет».

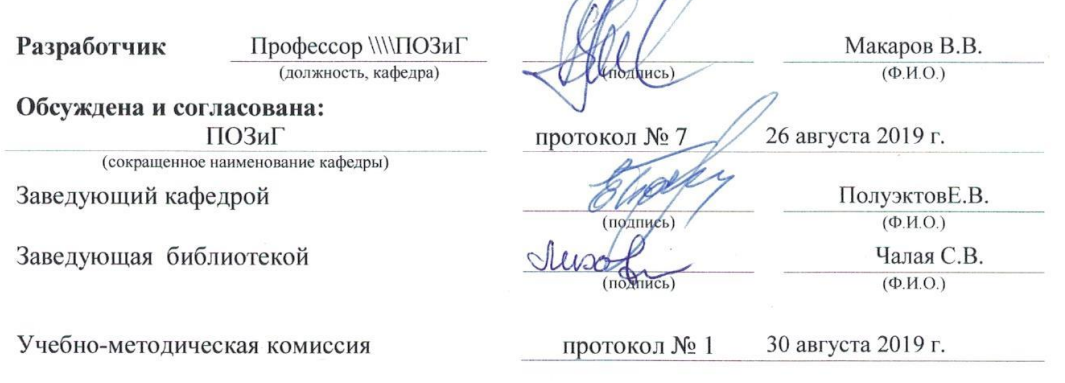

### **СОДЕРЖАНИЕ**

- 1 ПАСПОРТ РАБОЧЕЙ ПРОГРАММЫ ПРОФЕССИОНАЛЬНОГО МОДУЛЯ
- 2 РЕЗУЛЬТАТЫ ОСВОЕНИЯ ПРОФЕССИОНАЛЬНОГО МОДУЛЯ
- 3 СТРУКТУРА И СОДЕРЖАНИЕ ПРОФЕССИОНАЛЬНОГО МОДУЛЯ
- 4 УСЛОВИЯ РЕАЛИЗАЦИИ ПРОГРАММЫ ПРОФЕССИОНАЛЬНОГО МОДУЛЯ
- 5 КОНТРОЛЬ И ОЦЕНКА РЕЗУЛЬТАТОВ ОСВОЕНИЯ ПРОФЕССИОНАЛЬНОГО МОДУЛЯ (ВИДА ПРОФЕССИОНАЛЬНОЙ ДЕЯТЕЛЬНОСТИ)

Стр.

### **1 ПАСПОРТ РАБОЧЕЙ ПРОГРАММЫ ПРОФЕССИОНАЛЬНОГОМОДУЛЯ**

#### ПМ. 03 Картографо-геодезическое обеспечение земельно-имущественных отношений *название программы профессионального модуля*

#### **1.1 Область применения программы**

Рабочая программа профессионального модуля (далее рабочая программа) –является частью образовательной программы в соответствии с ФГОС по специальности СПО 21.02.05 Земельноимущественные отношенияв части освоения основного вида профессиональной деятельности (ВПД): картографо-геодезическое сопровождение земельно-имущественных отношений и соответствующих профессиональных компетенций (ПК):

ПК 3.1. Выполнять работы по картографо-геодезическому обеспечению территорий, создавать графические материалы.

ПК 3.2. Использовать государственные геодезические сети и иные сети для производства картографо-геодезических работ.

ПК 3.3. Использовать в практической деятельности геоинформационные системы.

ПК 3.4. Определять координаты границ земельных участков и вычислять их площади.

ПК 3.5. Выполнять поверку и юстировку геодезических приборов и инструментов.

### **1.2 Цели и задачи модуля –требования к результатам освоения модуля**

С целью овладения указанным видом профессиональной деятельности и соответствующими профессиональными компетенциями обучающийся в ходе освоения профессионального модуля должен:

#### **иметь практический опыт:**

- производства картографо-геодезических работ;

#### **уметь:**

- читать топографические и тематические карты и планы в соответствии с условными знаками условными обозначениями;

- производить линейные и угловые измерения, а также измерения превышения местности;

- изображать ситуацию и рельеф местности на топографических и тематических картах и планах;

- использовать государственные геодезические сети, сети сгущения, съемочные сети специального назначения для производства картографо-геодезических работ;

- составлять картографические материалы (топографические тематические карты и планы);

- производить переход от государственных геодезических сетей к местным и наоборот;

### **знать:**

- принципы построения геодезических сетей;
- основные понятия об ориентировании направлений;
- разграфку и номенклатуру топографических карт и планов;
- условные знаки, принятые для данного масштаба топографических (тематических) карт и планов;
- принципы устройства современных геодезических приборов;
- основные понятия о системах координат и высот;
- основные способы выноса проекта в натуру.

### 1.3 Использование часов вариативной части образовательной программы«Геодезия с основами картографии и картографического черчения» для очной формы обучения:

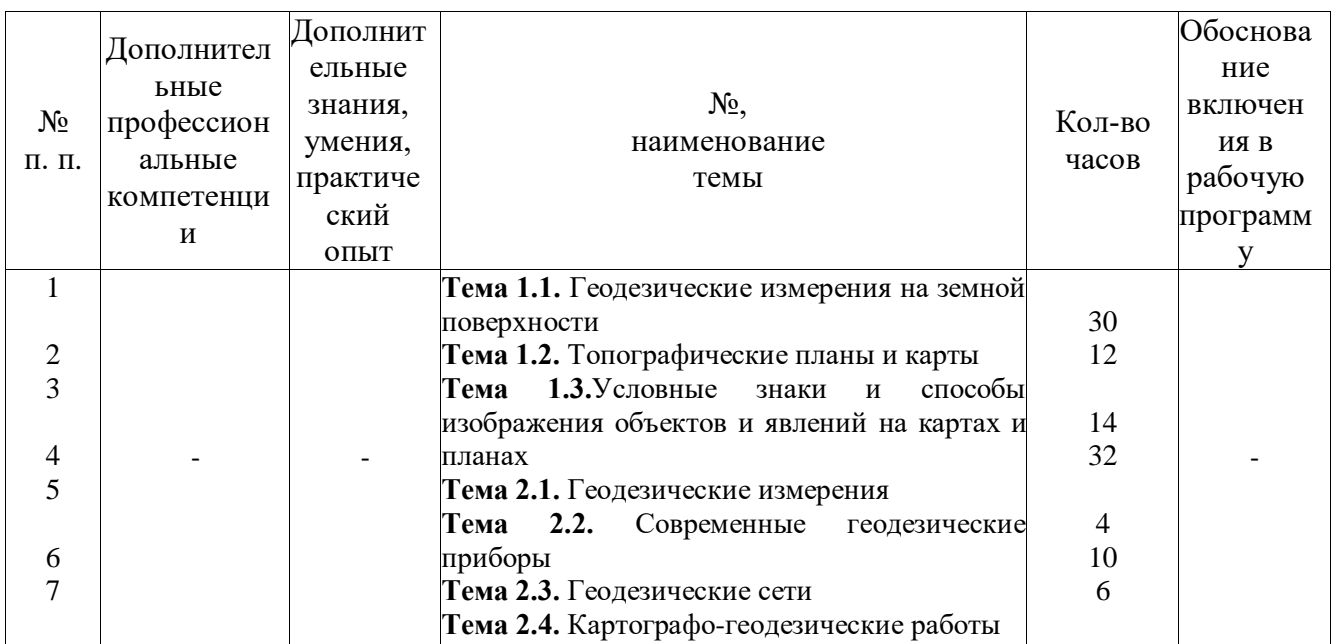

### 1.4 Рекомендуемое количество часов на освоение программы «Геодезия с основами картографии и картографического черчения»:

всего  $-292/292$ часа, в том числе:

максимальной учебной нагрузки обучающегося - 238/238 часов, включая: обязательной аудиторной учебной нагрузки обучающегося -160/32часов; самостоятельной работы обучающегося -70/206часов;

учебной практики -54/54 часа.

### **2 РЕЗУЛЬТАТЫ ОСВОЕНИЯ ПРОФЕССИОНАЛЬНОГОМОДУЛЯ**

Результатом освоения программы профессионального модуля является овладение обучающимися видом профессиональной деятельностикартографо-геодезическое сопровождение земельно-имущественных отношений,в том числе профессиональными (ПК) и общими (ОК) компетенциями:

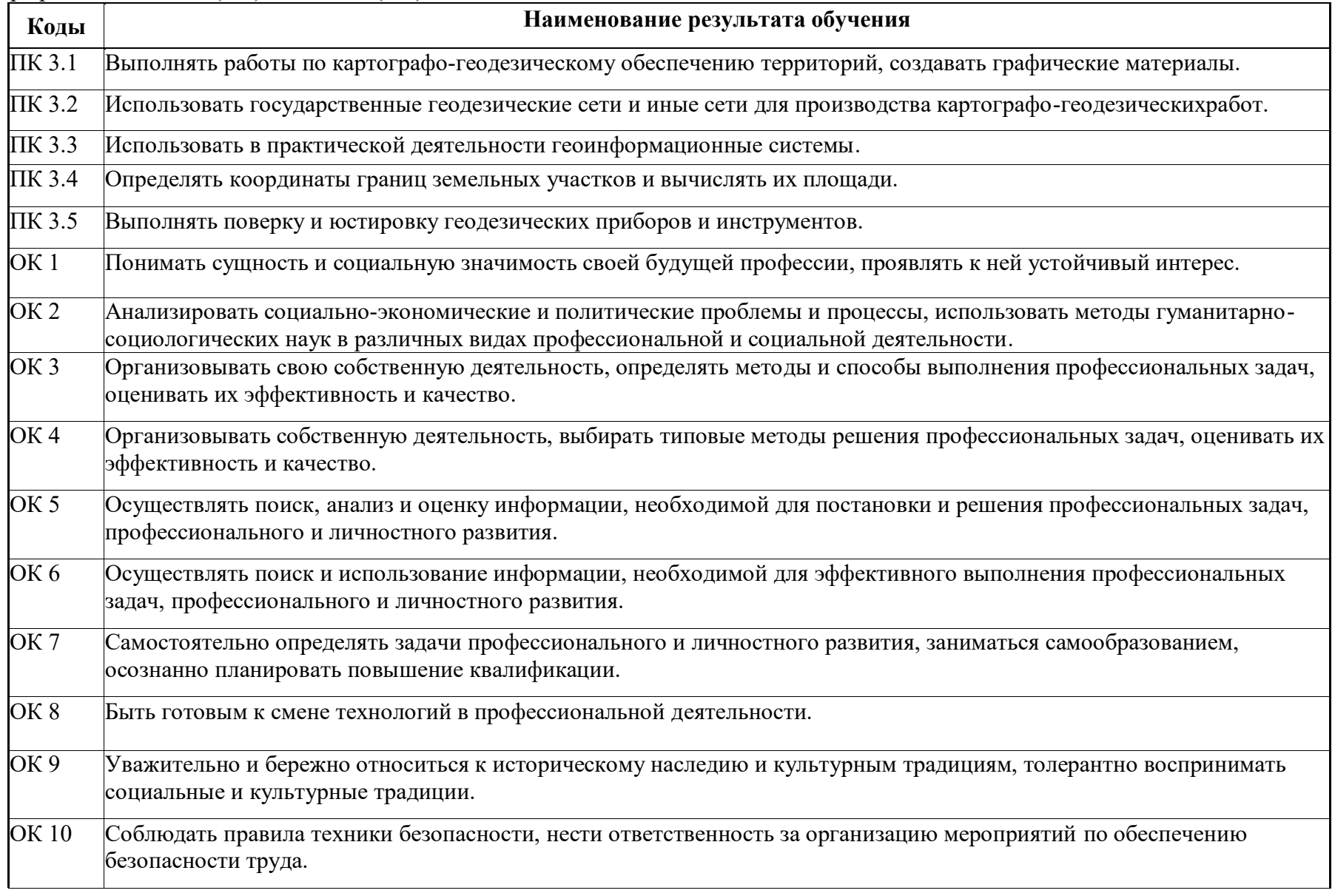

# **3 СТРУКТУРА И СОДЕРЖАНИЕ ПРОФЕССИОНАЛЬНОГОМОДУЛЯ**

# **3.1 Тематический план профессионального модуля** *(вариант для специальности СПО)***очно**

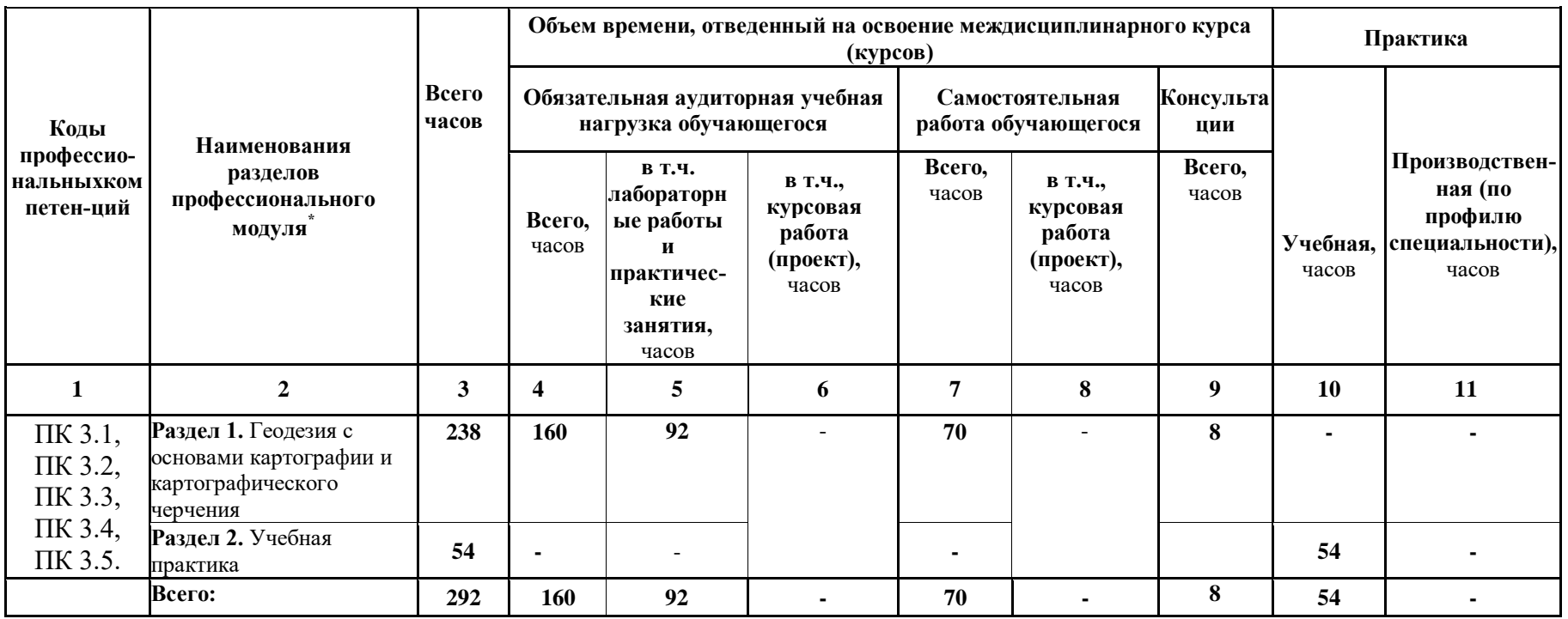

# **3.2 Содержание обучения по профессиональному модулю (ПМ)**

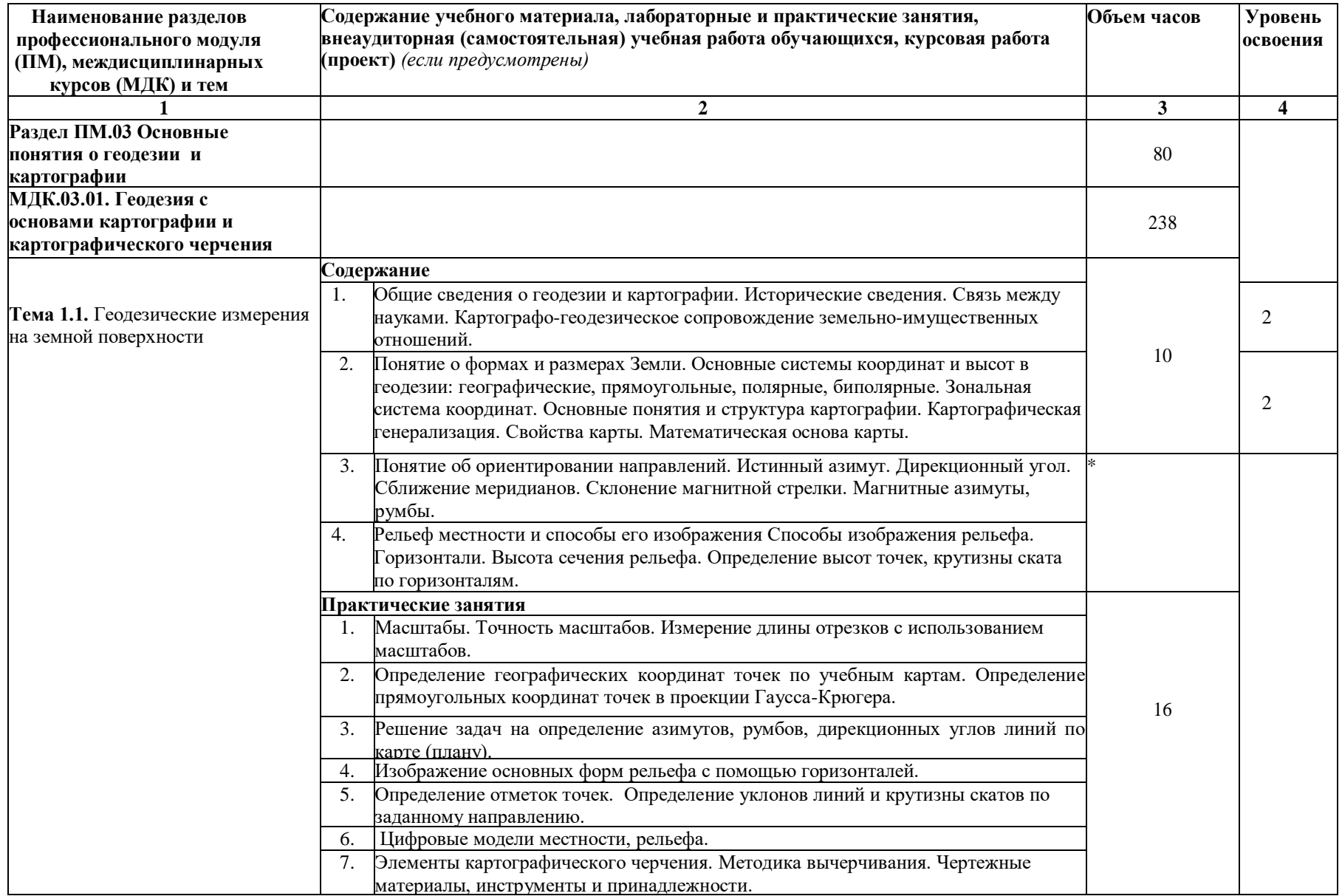

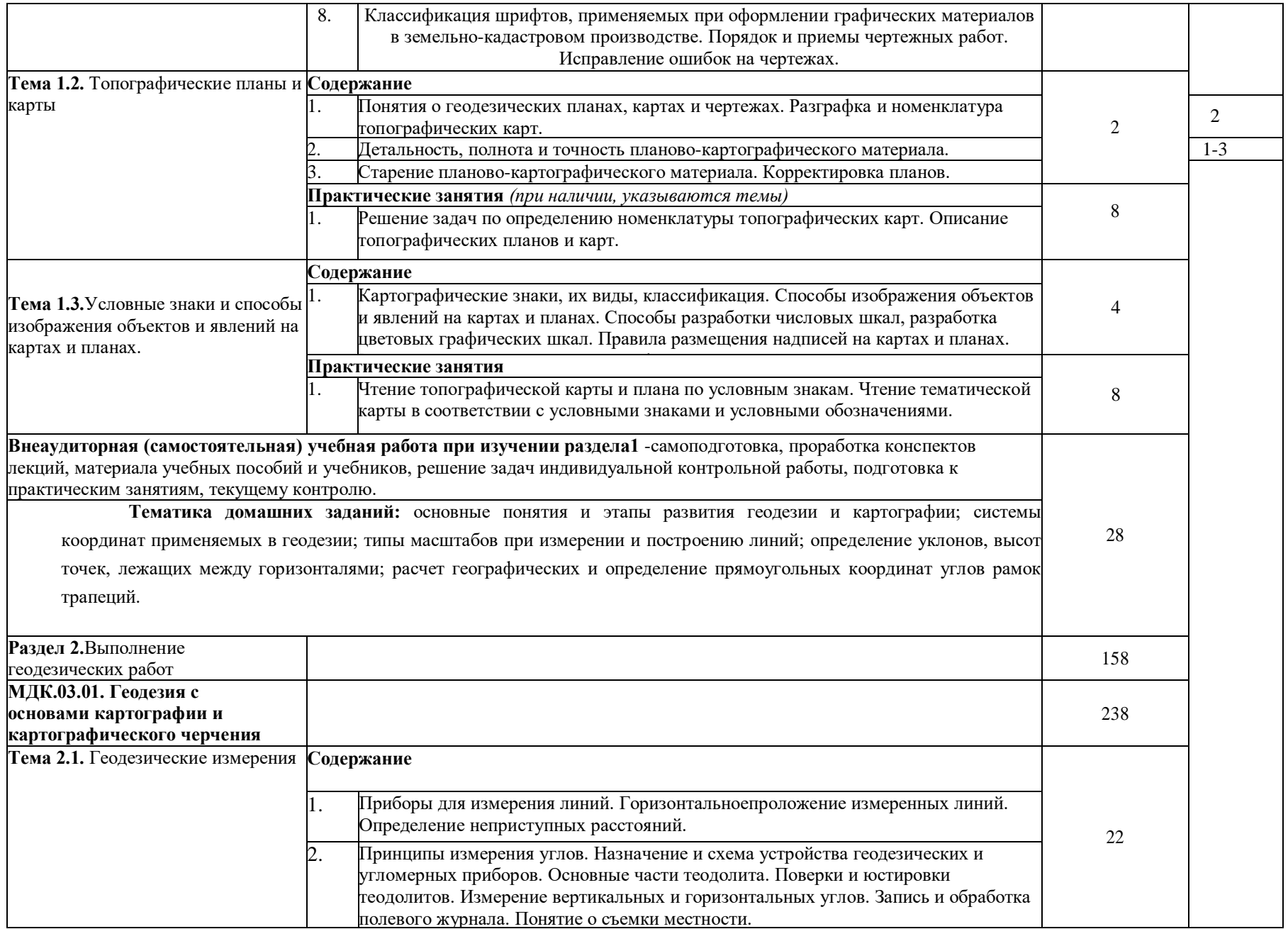

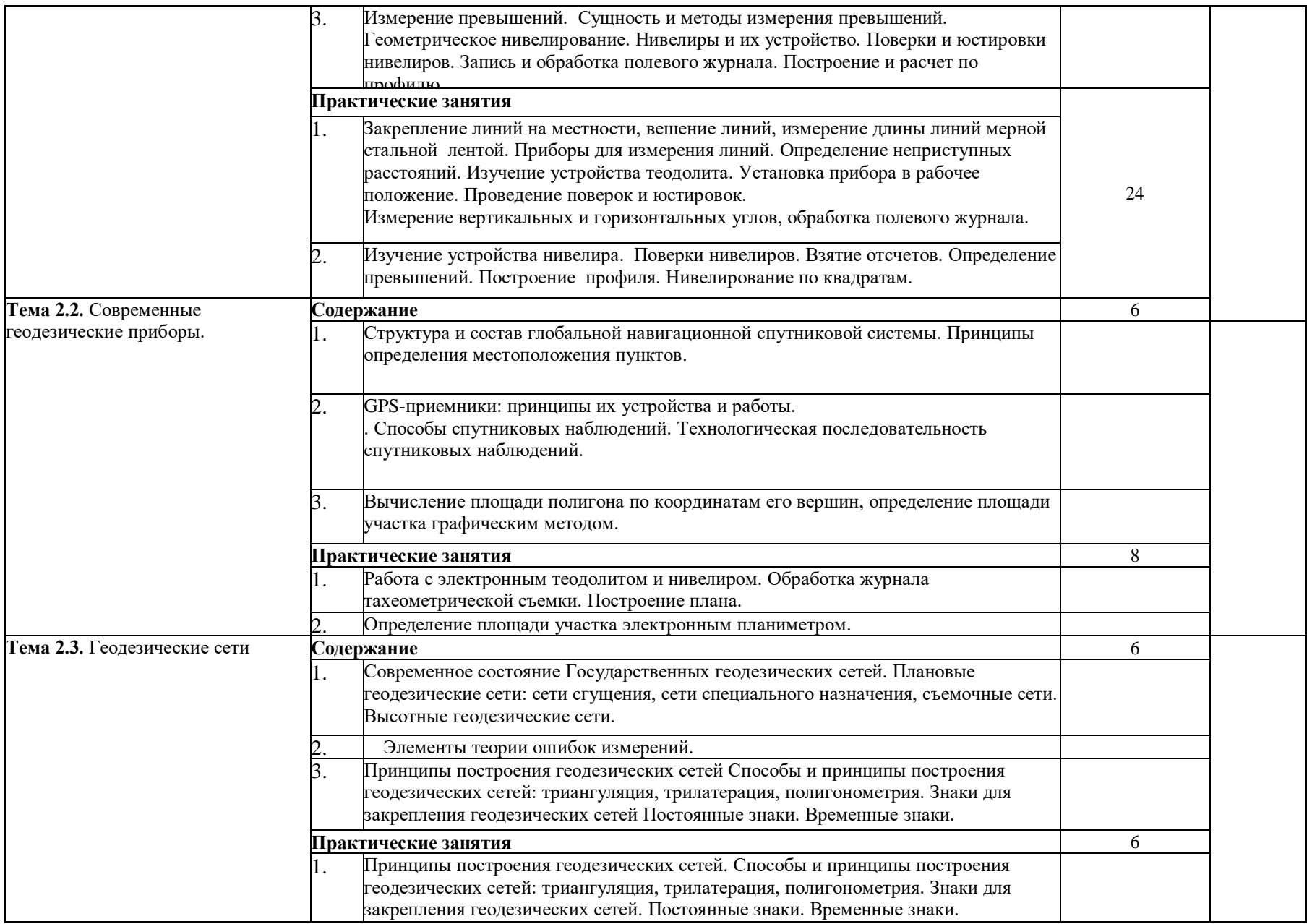

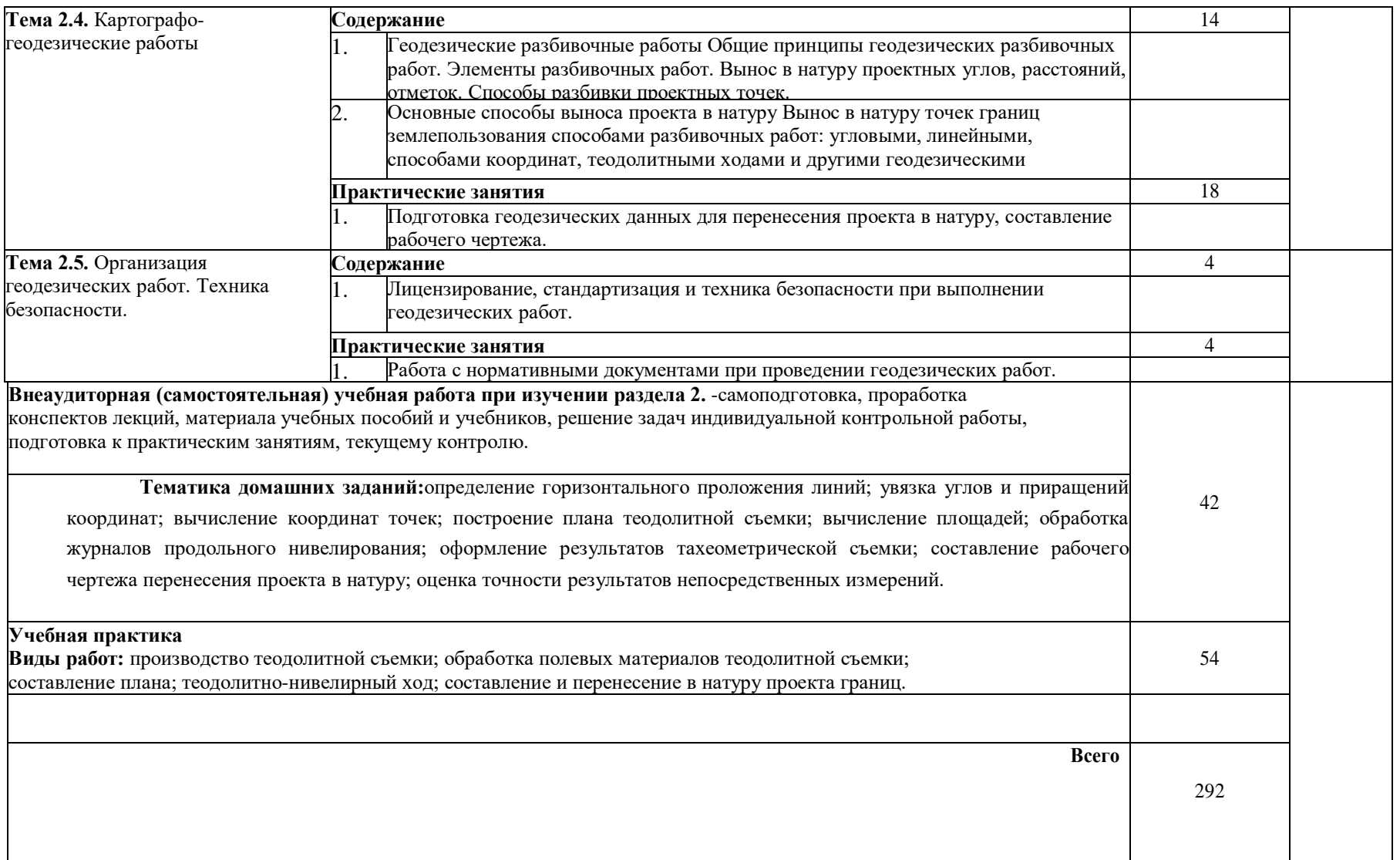

Для характеристики уровня освоения учебного материала используются следующие обозначения:

- 1 ознакомительный (узнавание ранее изученных объектов, свойств);
- 2 репродуктивный (выполнение деятельности по образцу, инструкции или подруководством);
- 3 продуктивный (планирование и самостоятельное выполнение деятельности, решение проблемныхзадач).

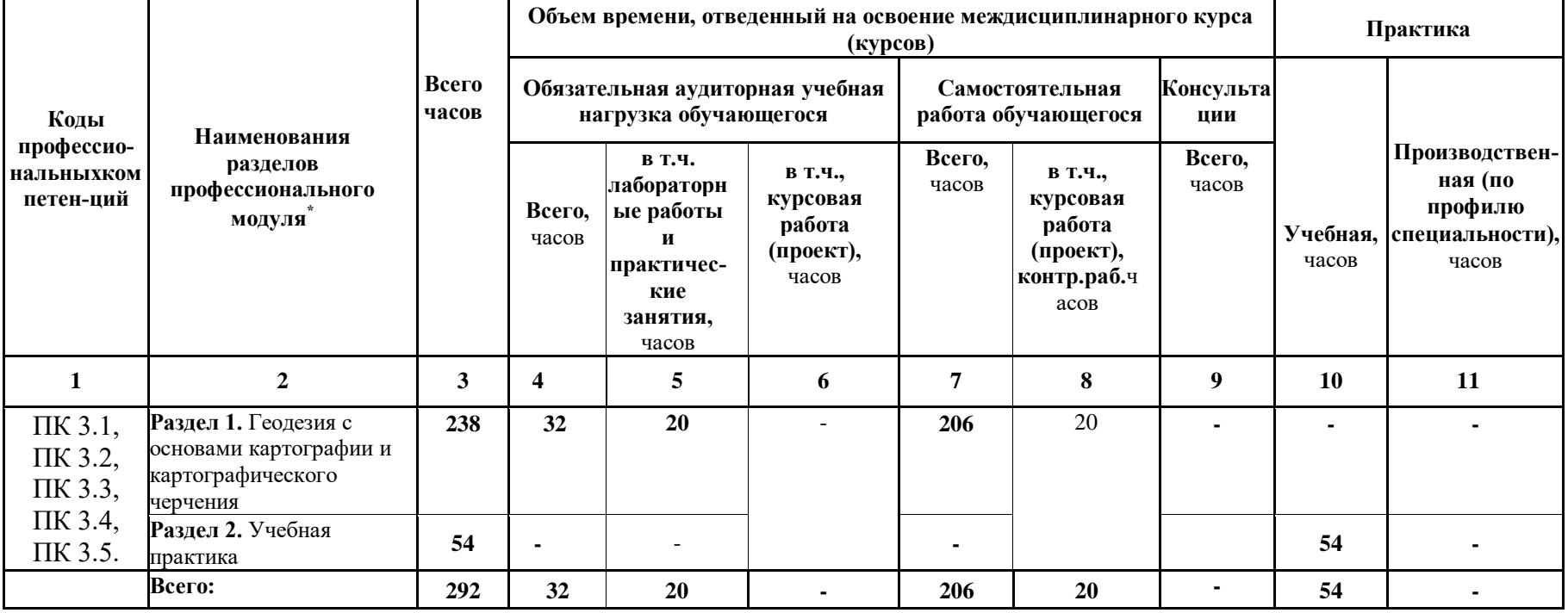

# **3.3Тематический план профессионального модуля** *(вариант для специальности СПО)* **заочно**

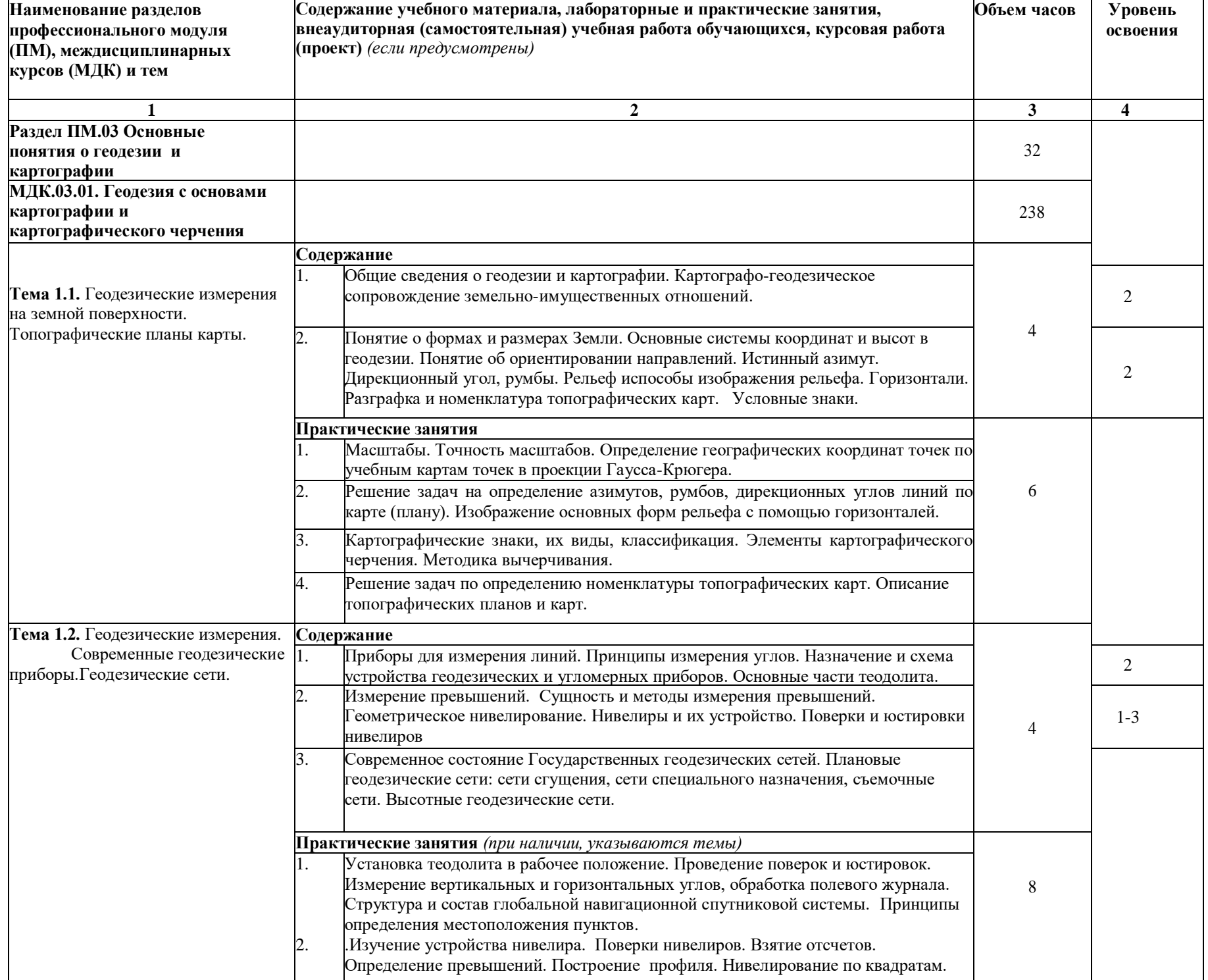

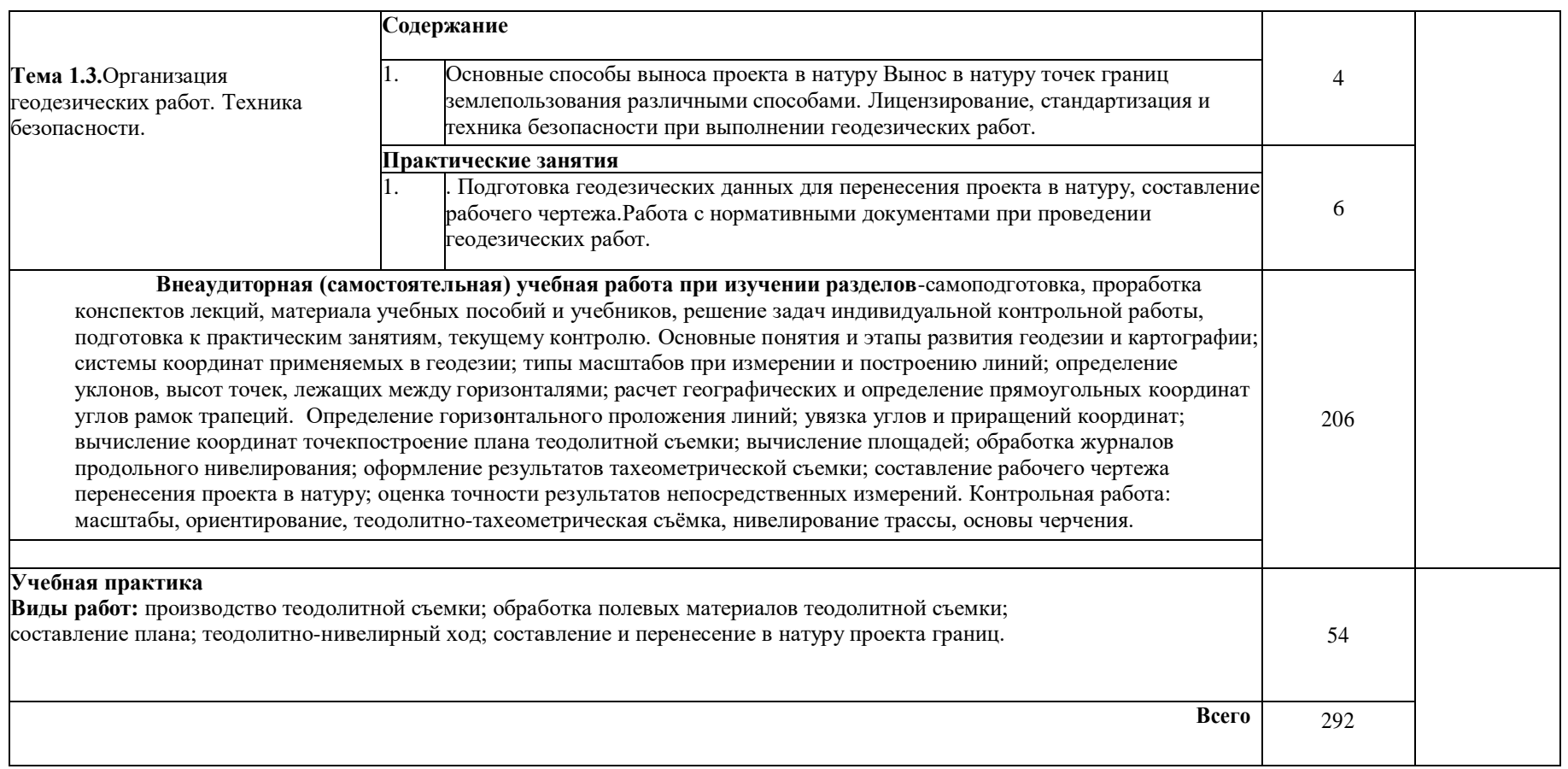

### **3.2 Содержание обучения по профессиональному модулю (ПМ)**

Для характеристики уровня освоения учебного материала используются следующие обозначения:

- 1 ознакомительный (узнавание ранее изученных объектов, свойств);
- 2 репродуктивный (выполнение деятельности по образцу, инструкции или подруководством);
- 3 продуктивный (планирование и самостоятельное выполнение деятельности, решение проблемныхзадач).

### **4 УСЛОВИЯ РЕАЛИЗАЦИИ ПРОГРАММЫ ПРОФЕССИОНАЛЬНОГО МОДУЛЯ**

### **4.1 Требования к минимальному материально-техническому обеспечению**

Реализация профессионального модуля требует наличия:

Кабинета проектно-изыскательских работ землеустройства – учебная аудитория 407(на 74 посадочных места) по адресу: 346400, Ростовская область, г. Новочеркасск, пр-т Платовский, 37

Специальное помещение укомплектовано специализированной мебелью и техническими средствами обучения, служащими для представления информации большой аудитории:

- Набор демонстрационного оборудования (переносной): экран - 1 шт., проектор - 1 шт., ноутбук - 1 шт.;

- $\Delta$ оска 1 шт.;
- Тематические плакаты;
- Учебно-наглядные пособия;
- Рабочие места студентов;
- Рабочее место преподавателя.

Лаборатория геодезии – учебная аудитория 304 (на 34 посадочных места) по адресу: 346400, Ростовская область, г. Новочеркасск, пр-т Платовский, 37

Специальное помещение укомплектовано специализированной мебелью и техническими средствами обучения, служащими для представления информации большой аудитории:

- Набор демонстрационного оборудования (переносной): экран, проектор, нетбук;
- Наглядные пособия;
- Стенды;
- Доска;
- Рабочие места студентов;

Рабочее место преподавателя.

Лаборатория автоматизированной обработки землеустроительной информации – учебная аудитория 405(на 32 посадочных места) по адресу: 346400, Ростовская область, г. Новочеркасск, пр-т Платовский, 37.

Специальное помещение укомплектовано специализированной мебелью и техническими средствами обучения, служащими для представления информации большой аудитории:

- Компьютеры IMANGO Flex 330 – 14шт. с возможностью подключения к сети «Интернет» и обеспечением доступа в электронную информационно-образовательную среду НИМИ Донской ГАУ;

- Монитор 19" ЖК SAMSUNG 14 шт.;
- Принтер Canon i-sensys MF  $4018 1$  шт.;
- Ноутбук DELL  $500 1$  шт.;

- Мультимедийное видеопроекционное оборудование: проектор BENG MP 623– 1 шт. с экраном – 1 шт.;

- $\Delta$ оска 1 шт.;
- Тематические плакаты;
- Учебно-наглядные пособия;
- Рабочие места студентов;
- Рабочее место преподавателя.

Помещение для самостоятельной работы, ауд. 302 (на 28 посадочных мест) по адресу: 346400, Ростовская область, г. Новочеркасск, пр-т Платовский, 37

Помещение укомплектовано специализированной мебелью и техническими средствами обучения, служащими для представления информации большой аудитории:

- Компьютер IMANGO Flex 330 8 шт. с возможностью подключения к сети «Интернет» и обеспечением доступа в электронную информационно-образовательную среду НИМИ Донской ГАУ;
- Монитор 19" ЖК SAMSUNG 8 шт.;
- Принтер Canon LBP-1120 1 шт.;
- Принтер Canon LBP-810 1шт.;
- Принтер Canon LBP  $6000B 1$  шт.;
- $-$  Доска 1 шт.;
- Рабочие места студентов;
- Рабочее место преподавателя.

Помещение для хранения и профилактического обслуживания учебного оборудования

(Геокамера), ауд. 305 по адресу: 346400, Ростовская область, г. Новочеркасск, пр-т Платовский, 37 Специализированная мебель и оборудование:

- Веха телескопическая 4 шт.;
- Штатив 49 шт.;
- Нивелир Н-3 18 шт.:
- Планиметр полярный PLANIX 5,7 5 шт.;
- Рейка нивелирная складная 42 шт.;
- Рейка ТК-14 4 шт.;
- Рулетка 15 шт.;
- Теодолит 2Т30П 4 шт.;
- Тахеометр 2Т А5-01 1шт.:
- Теодолит VEGATEO  $5 9$  шт.;
- Нивелир  $3H2KJ 1$  шт.;
- Рейка алюминиевая телескопическая 4 шт.;
- $-$  Теололит $-5$  шт.:
- Теодолит 4Т30П 23 шт.;
- Теодолит CSTDGT 2 шт.;
- Дальномер DISTOA5 5 шт.;
- Комплект для ориентирования 2 шт.;
- Нивелир 2Н-3Л- 1 шт.;
- Нивелир Setl АТ 20 D 11 шт.;
- Нивелир лазерный GeoFennel -1 шт.;
- Нивелир цифровой DINI 2 шт.;
- Отражатель однопредметный наклоняемый АК 18 4 шт.;
- Приёмник Trimble R3 2 шт.;
- Теодолит 3Т2КП 3 шт.;
- Электронный тахеометр Trimble М3 2 шт.;
- Стеллаж металлический 4 шт.

Учебно-геодезический полигон №1 расположен в границах пос. Персиановский Октябрьского района Ростовской области в 11 км от г, Новочеркасска. Основание – свидетельство о государственной регистрации права (61-АИ 443956 от 18.07.2014г.). Объект права – земельный участок. Категория земель: земли сельскохозяйственного назначения – для научной деятельности,площадью 28 га.

Учебно-геодезический полигон №2 расположен не территории образовательного кампуса

института по адресу пр. Платовский 37, г. Новочеркасск, Ростовская область. Основание – свидетельство о государственной регистрации права (61-АИ 468353 от 20.06.2014г.). Объект права – земельный участок. Категория земель: земли населенных пунктов – под учебный корпус, площадью 4,5 га.

#### **4.2 Информационное обеспечение обучения**

### **Перечень рекомендуемых учебных изданий, Интернет-ресурсов, дополнительной литературы**

Основные источники:

1. Киселев, М.И. Геодезия : учебник для сред.проф. образования / М. И. Киселев, Д. Ш. Михелев. - 12-е изд., стер. - Москва : Академия, 2015. - 382 с. - (Профессиональное образование). - Гриф ФГАУ "ФИРО". - ISBN 978-5-4468-2313-0. - Текст : непосредственный.

2. Макаров, В.В. Геодезия с основами картографии и картографического черчения : учеб. пособие для студ. сред. проф. образ. спец. "Земельно-имущественные отношения" / В. В. Макаров, И. А. Петрова ; Новочерк. инж.-мелиор. ин-т Донской ГАУ, мелиор. колледж им. Б.Б. Шумакова. - Новочеркасск, 2018. -184 с.- URL : http://ngma.su (дата обращения: 28.08.19 ). - Текст : электронный.

#### **Дополнительная литература**

1. Нестеренок, В. Ф**.** Геодезия в лесном хозяйстве : учеб.пособие для учащихся сред. спец. образования / В. Ф. Нестеренок, М. С. Нестеренок, В. А. Кухарчик. - Минск : РИПО, 2015. - 280 с. - URL : http://biblioclub.ru/index.php?page=book&id=463310 (дата обращения:27.08.19 ). - ISBN 978- 985-503-479-8. - Текст : электронный.

2. Геодезия : метод. указ. для проведения учеб. практики для студ. СПО спец. 20.02.03 "Природоохранное обустройство территорий", 20.02.04 "Землеустройство", 21.02.05 "Земельноимущественные отношения" / Новочерк. инж.-мелиор. ин-т Донской ГАУ, мелиор. колледж им. Б.Б.Шумакова ; сост. В.В. Макаров, Ж.В. Рощина, Е.Д. Павлюкова ,Е.А. Янченко, С.А. Лунев. - Новочеркасск, 2018. - URL : http://ngma.su (дата обращения: 27.08.19 ). - Текст : электронный.

 3. Геодезия с основами картографии и картографического черчения: метод. указ. для выполнения контрольной работы для студ. СПО заочной формы обучения спец. 21.02.05 "Земельно-имущественные отношения" / Новочерк. инж.-мелиор. ин-т Донской ГАУ, мелиор. колледж им. Б.Б.Шумакова ; сост. В.В. Макаров. - Новочеркасск, 2020. - URL : http://ngma.su (дата обращения: 27.08.20). - Текст : электронный.

Программное обеспечение:

Перечень ресурсов информационно-телекоммуникационной сети «Интернет», необходимых для освоения дисциплины

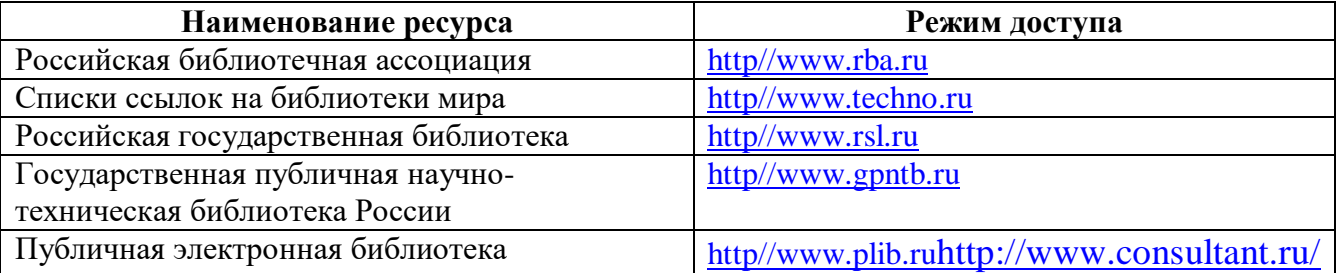

Перечень информационных технологий используемых при осуществлении образовательного процесса, программного обеспечения и информационных справочных систем, для освоения обучающимися дисциплины

### **Перечень договоров ПО для РПД**

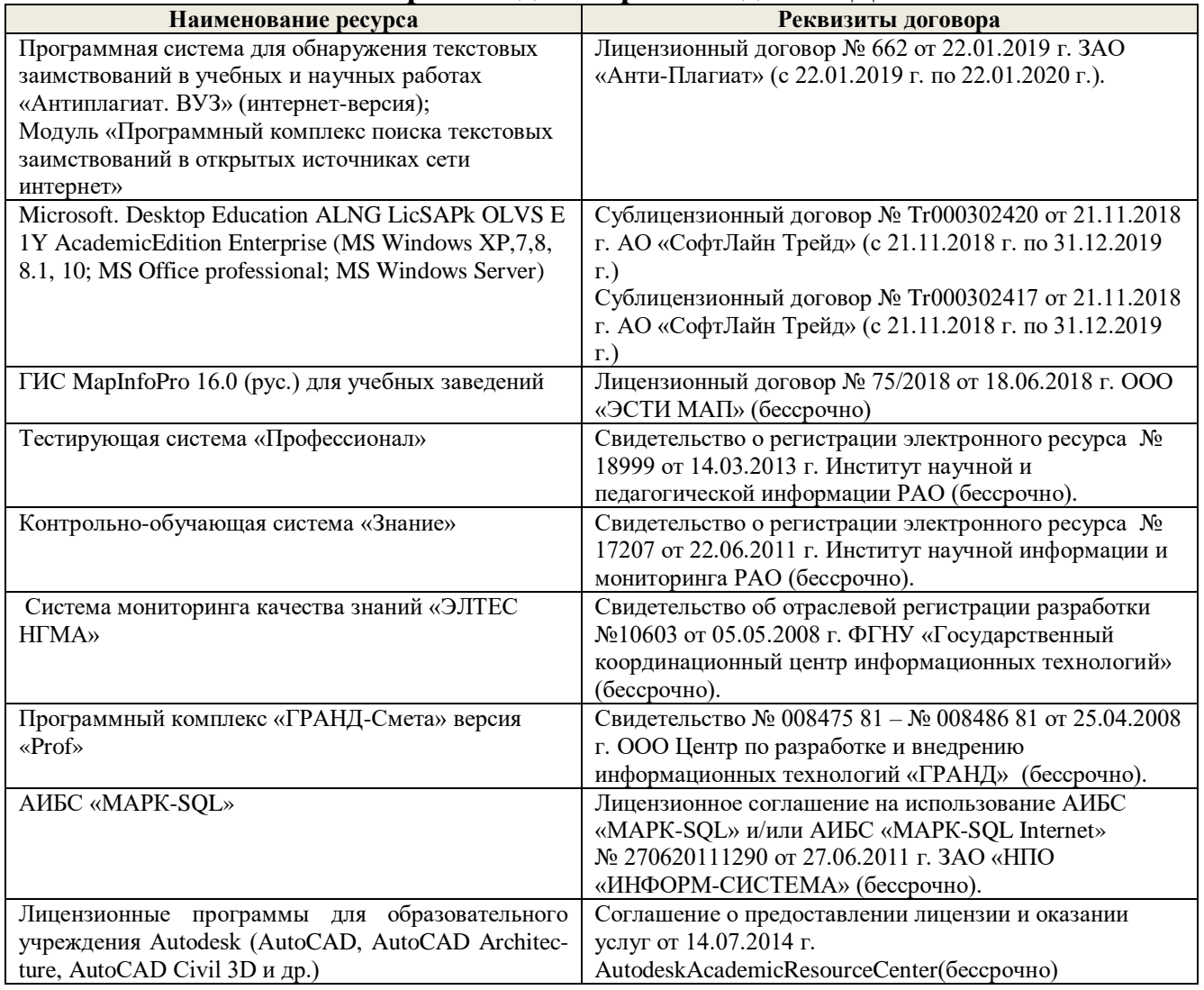

### **Образовательные технологииактивного и интерактивного обучения**

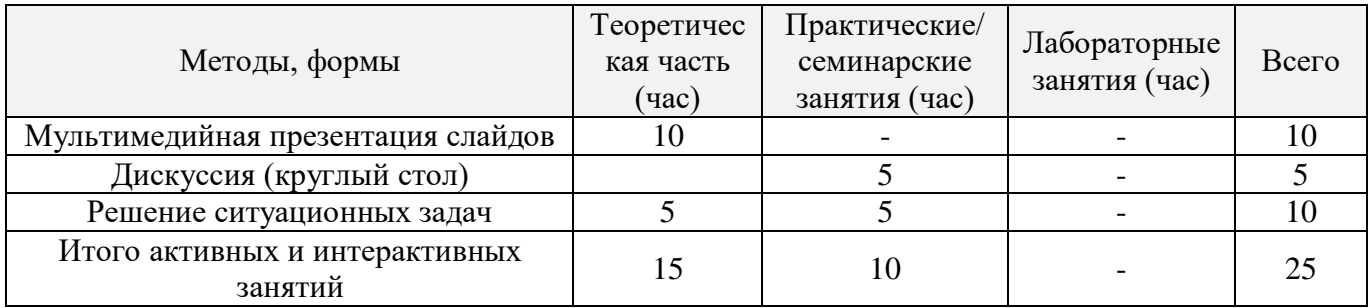

### **Особенности организации образовательного процесса по дисциплине для инвалидов и лиц с ограниченными возможностями**

Содержание дисциплины и условия организации обучения для обучающихся с ограниченными возможностями здоровья и инвалидов корректируются при наличии таких обучающихся в

соответствии с индивидуальной программой реабилитации инвалида, а так же «Требованиями к организации образовательного процесса для обучения инвалидов и лиц с ограниченными возможностями здоровья в профессиональных образовательных организациях, в том числе оснащенности образовательного процесса» (**Письмо Минобрнауки РФ от 18.03.2014 г. № 06- 281**), Положением о методике сценки степени возможности включения лиц с ограниченными возможностями здоровья и инвалидов в общий образовательный процесс (НИМИ, 2015); Положением об обучении лиц с ограниченными возможностями здоровья и инвалидов в Новочеркасском инженерно-мелиоративном институте (НИМИ, 2015).

#### **4.3 Общие требования к организации образовательного процесса**

Освоение программы модуля необходимо для приобретения первичных профессиональных навыков по обеспечению планово-картографическим материалом и геодезическими данными для выполнения работ по инвентаризации земель, межеванию и других видов кадастровых работ.

Освоение программы модуля базируется на изучении дисциплин «Математика», «Информационные технологии в профессиональной деятельности», «Статистика», «Документационное обеспечение управления», «Правовое обеспечение профессиональной деятельности», «Безопасность жизнедеятельности», «Управление территориями и недвижимым имуществом».

Для обеспечения эффективности образовательного процесса проводятся:

- активные и интерактивные лекционные, практические занятия в оборудованных аудиториях;

- консультации по темам модуля в соответствии с принятым в общеобразовательном учреждении утверждённым графиком дополнительных занятий;

- промежуточные аттестации в соответствии с учебным планом образовательного учреждения; обеспечивается возможность:

- получения необходимой справочной, учебной и методической литературы по профилю специальности;

- доступа к сети Интернет для получения необходимой учебной, справочной и методической информации;

- использования информационно- компьютерных технологий, мультимедийных и других технических средств для получения и обработки информации;

- эффективной самостоятельной работы обучающихся при консультации преподавателей;

Реализация программы модуля предполагает прохождение учебнойпрактикидляполучения первичных профессиональных навыков и закрепления теоретического содержания разделов профессионального модуля.

Текущий контроль организован в виде проверки домашних заданий и докладов, проведения контрольных работи тестовых заданий.

Промежуточныйконтрольорганизован в виде дифференцированного зачета.

#### **4.4 Кадровое обеспечение образовательного процесса**

Реализация программы модуля обеспечиваться педагогическими кадрами, имеющими высшее образование, соответствующее профилю преподаваемогомодуля. Опыт деятельности в организациях соответствующей профессиональной сферы является обязательным для преподавателей, отвечающих за освоение обучающимся профессионального учебного цикла. Преподаватели получают дополнительное профессиональное образование по программам повышения квалификации, в том числе в форме стажировки в профильных организациях не реже 1 раза в 3 года.

Преподаватели:МакаровВ.В.

Руководство практикой могут осуществлять дипломированные специалисты–преподаватели междисциплинарных курсов, а также общепрофессиональныхдисциплин с обязательной стажировкой в профильных организациях не реже 1-го раза в 3 года.Опыт деятельности в организациях соответствующей профессиональной сферы является обязательным

Преподаватели:Макаров В.В.

### **5 КОНТРОЛЬ И ОЦЕНКА РЕЗУЛЬТАТОВ ОСВОЕНИЯ ПРОФЕССИОНАЛЬНОГО МОДУЛЯ (ВИДА ПРОФЕССИОНАЛЬНОЙДЕЯТЕЛЬНОСТИ)**

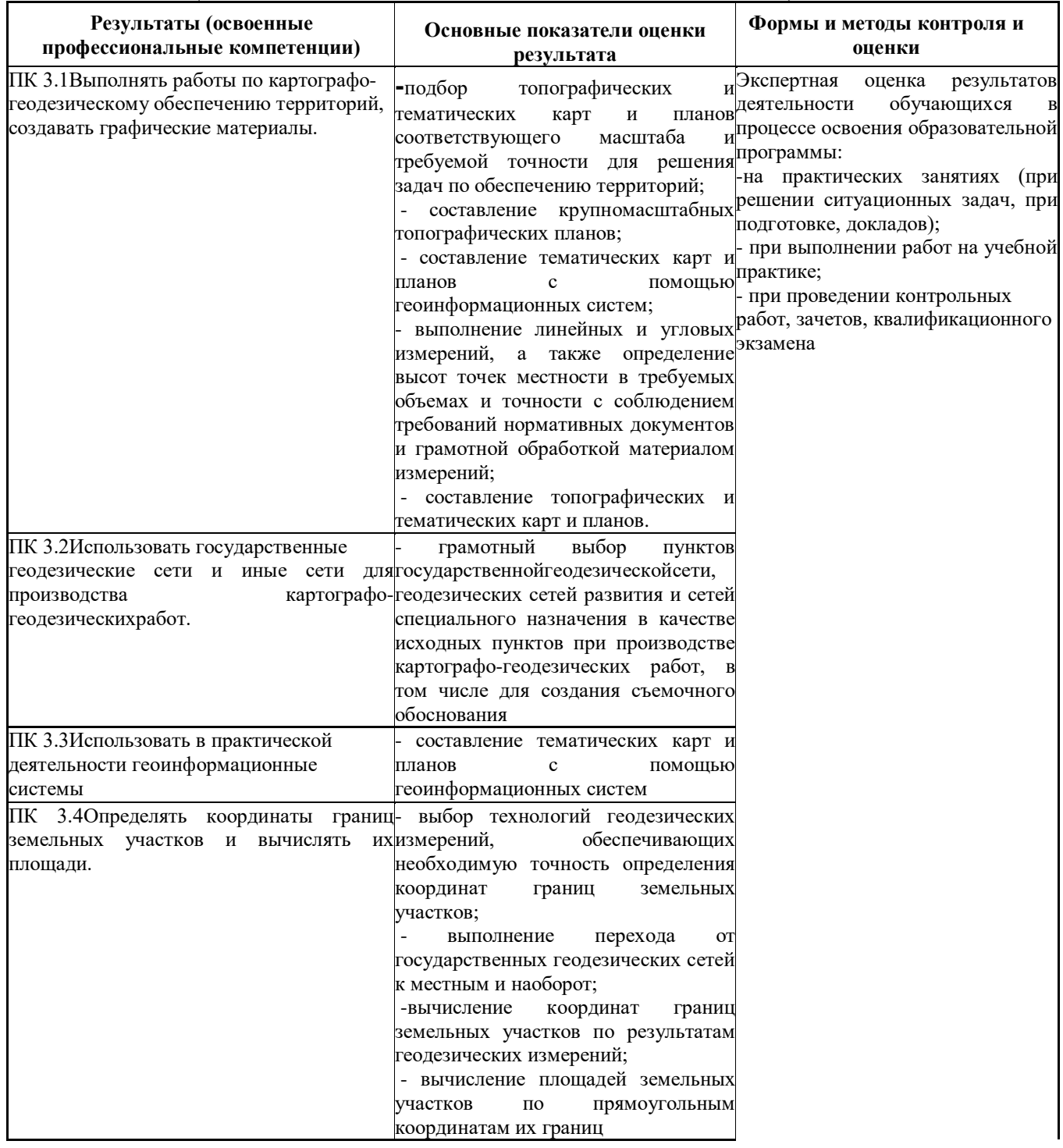

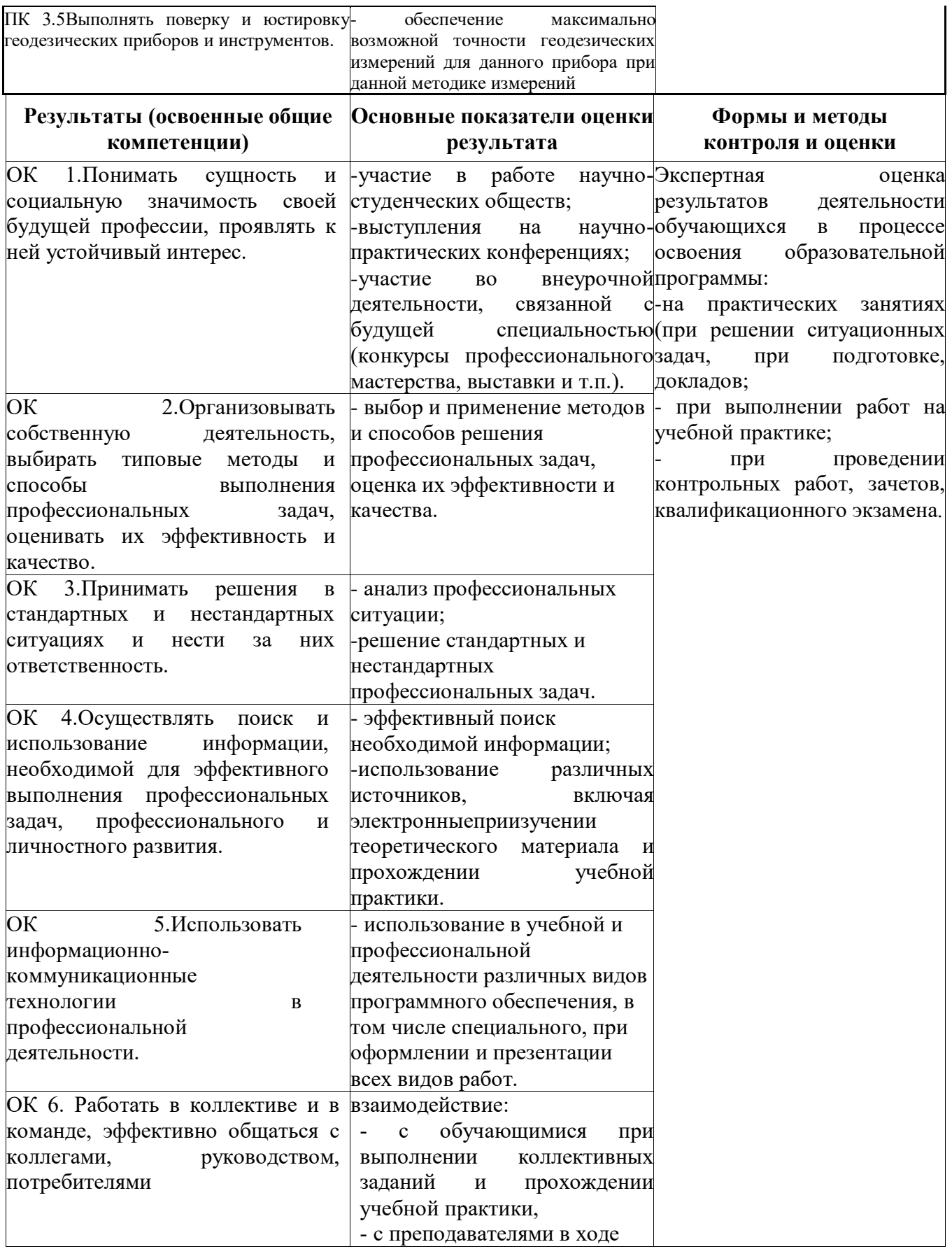

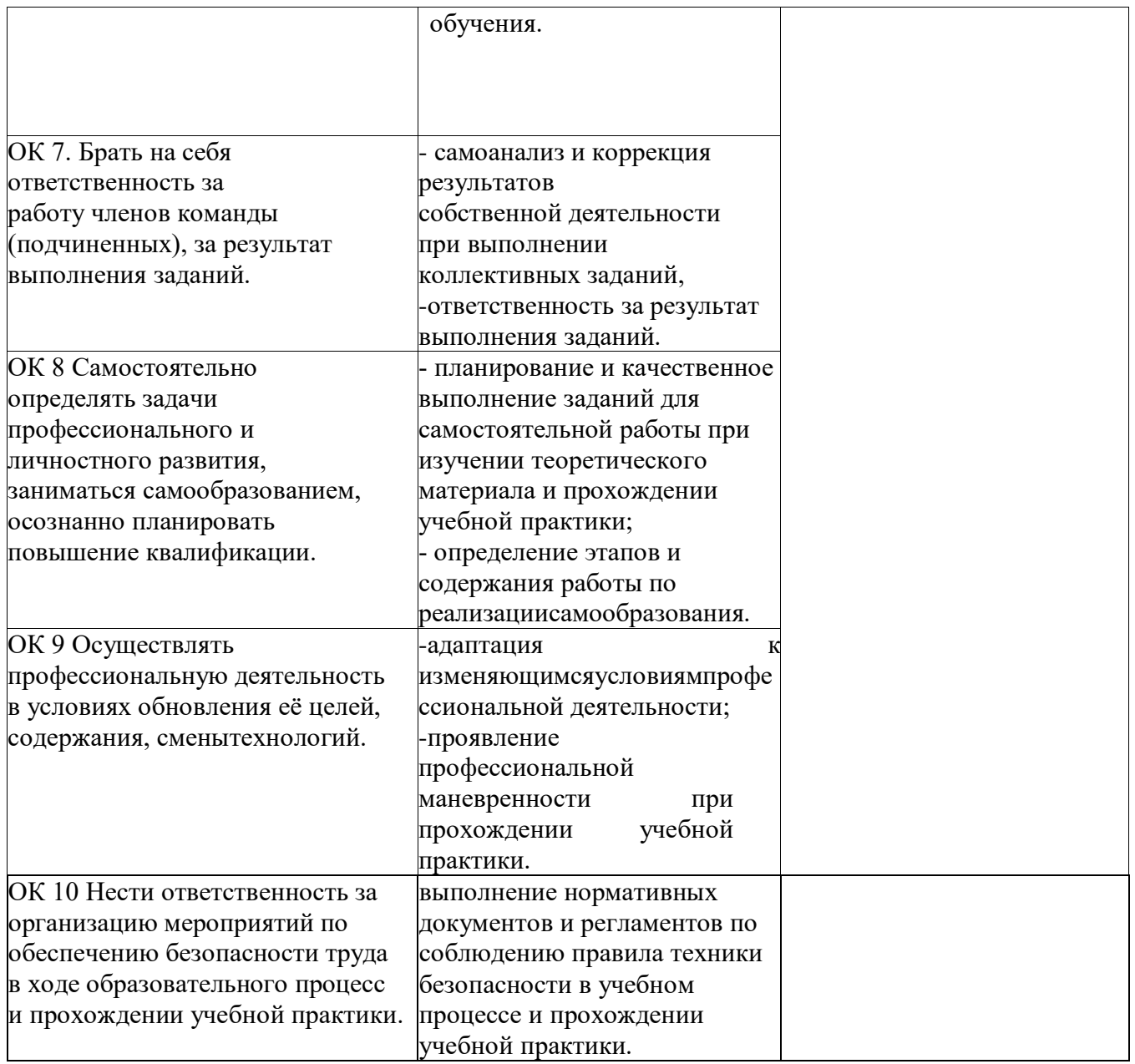

### **ДОПОЛНЕНИЯ И ИЗМЕНЕНИЯ В РАБОЧЕЙ ПРОГРАММЕ**

В рабочую программу на 2020 - 2021 учебный год вносятся следующие изменения:

### **3.2 Информационное обеспечение обучения, в том числе для самостоятельной работы Перечень рекомендуемых учебных изданий, интернет ресурсов, дополнительной литературы**

### **Основные источники:**

1. Фокин, С.В. Земельно-имущественные отношения : учебное пособие для СПО / С. В. Фокин, О. Н. Шпортько. - Москва : Альфа-М : ИНФРА-М, 2015. - 270 с. - (ПРОФИль). - Гриф ФГАУ "ФИРО". - ISBN 978-5-98281-371-8 : 412-88. - Текст : непосредственный.

2. Киселев, М.И. Геодезия : учебник для СПО / М. И. Киселев, Д. Ш. Михелев. - 12-е изд., стер. - Москва : Академия, 2015. - 382 с. - (Профессиональное образование). - Гриф ФГАУ "ФИРО". - ISBN 978-5-4468-2313-0 : 1017-06. - Текст : непосредственный.

3. Макаров, В.В**.** Геодезия с основами картографии и картографического черчения : учеб. пособие для студ. сред. проф. образ. спец. "Земельно-имущественные отношения" / В. В. Макаров, И. А. Петрова ; Новочерк. инж.-мелиор. ин-т Донской ГАУ, мелиор. колледж им. Б.Б. Шумакова. - Новочеркасск, 2018. -184 с.- URL : http://ngma.su (дата обращения: 27.08.20 ). - Текст : электронный.

### **Дополнительная литература**

 1. Геодезия с основами картографии и картографического черчения: методические указания для выполнения практических занятий.для студентов СПО специальности "Земельноимущественные отношения" Ч.1 : Основы геодезии и картографии / Новочерк. инж.-мелиор. ин-т Донской ГАУ, каф.землепользования и землеустройства ; сост. И.А. Петрова, Ж.В. Рощина. - Новочеркасск, 2017. - URL : http://ngma.su (дата обращения: 27.08.20г. ). - Текст : электронный.

2. Геодезия с основами картографии и картографического черчения (топографическая карта, план): методические указания к выполнению практических занятий студентов СПО специальности 21.02.05 "Земельно-имущественные отношения" / Новочерк. инж.-мелиор. ин-т Донской ГАУ, мелиор. колледж им. Б.Б.Шумакова ; сост. В.В. Макаров. - Новочеркасск, 2018. - URL : http://ngma.su (дата обращения: 27,08.20 ). - Текст : электронный.

3. Методические указания по самостоятельному изучению дисциплины [Электронный ресурс]: (приняты учебно-методическим советом института протокол № 3от «30» августа 2017 г.) /Новочерк. инж. мелиор. ин-т ДонскойГАУ. – Электрон.дан. – Новочеркасск, 2017. – Режим доступа: http://www. ngma.su

#### **Электронные базы периодических изданий\***

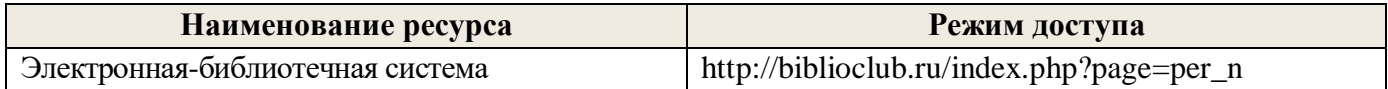

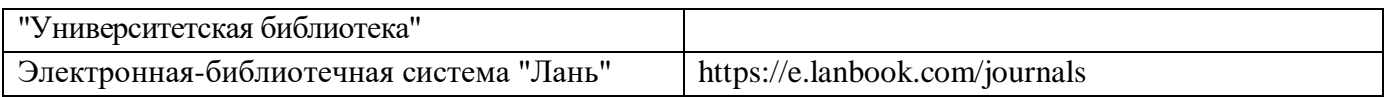

\* доступ осуществляется в соответствии с договорами на использование ресурсов

### **Перечень информационных технологий и программного обеспечения, используемых при осуществлении образовательного процесса**

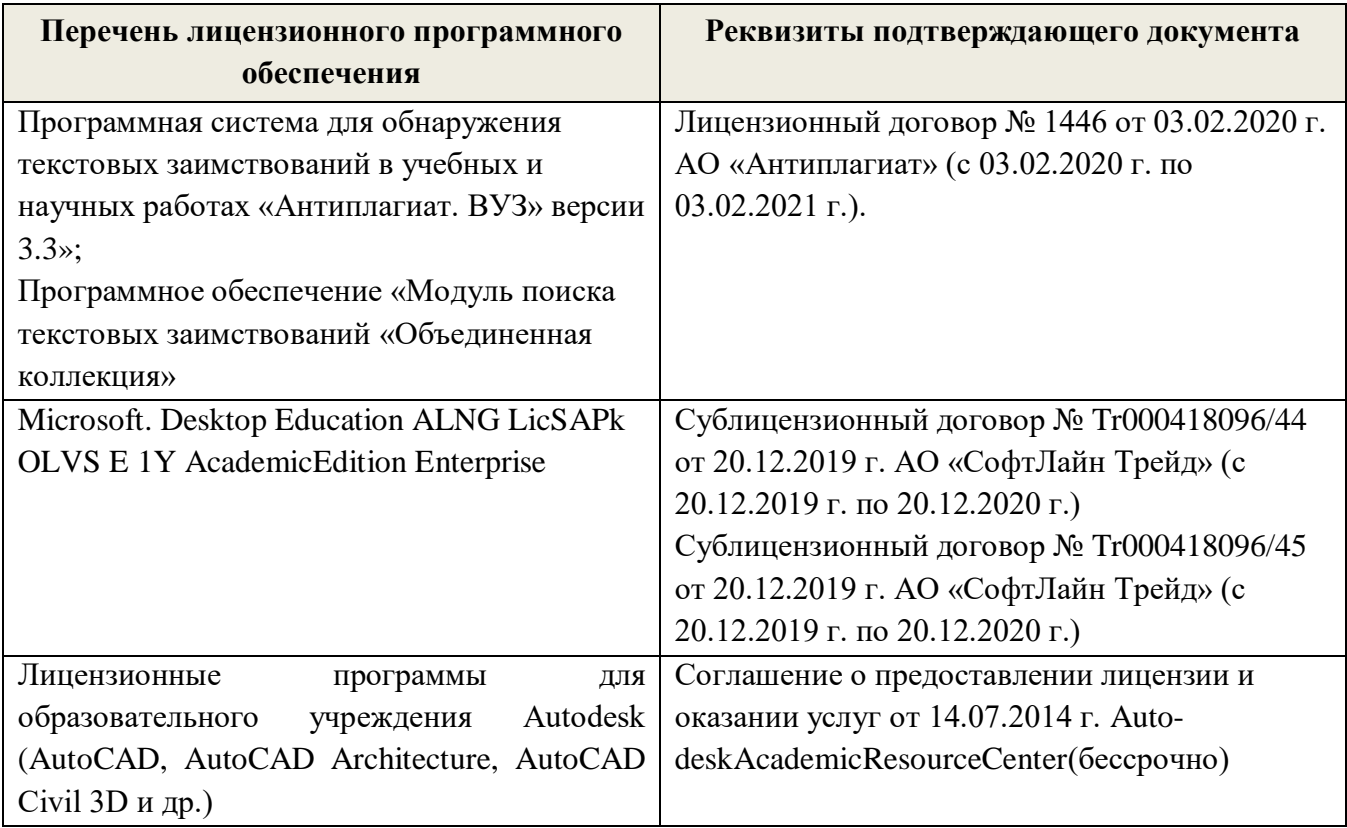

### **Современные профессиональные базы данных и информационные ресурсы сети «Интернет»**

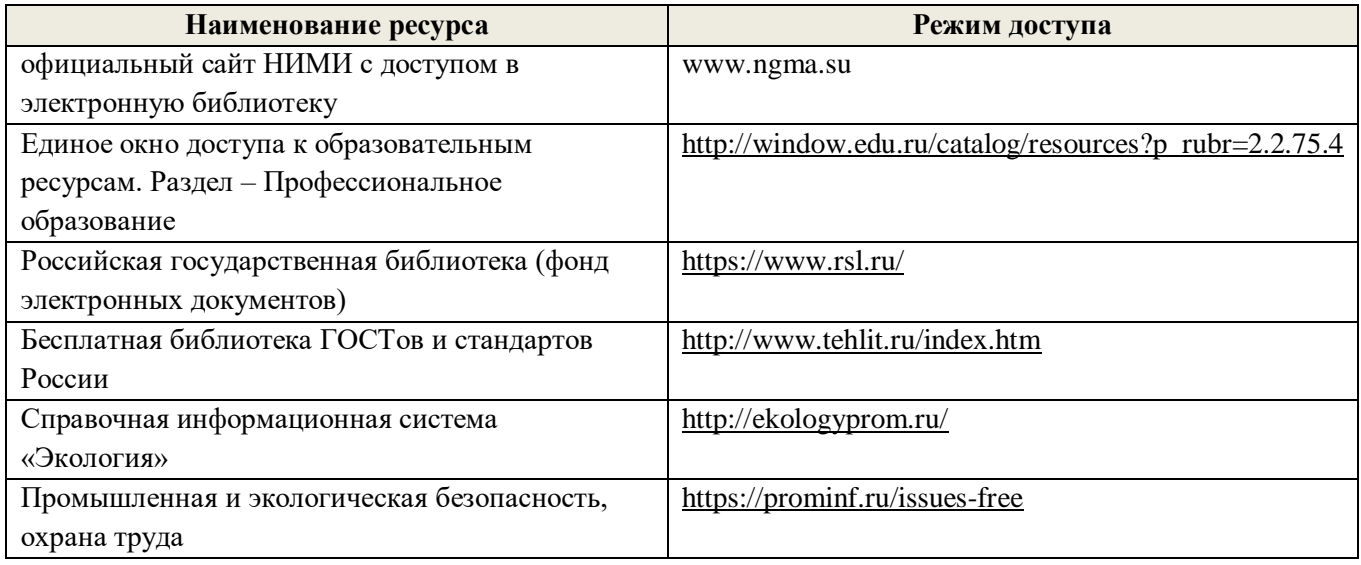

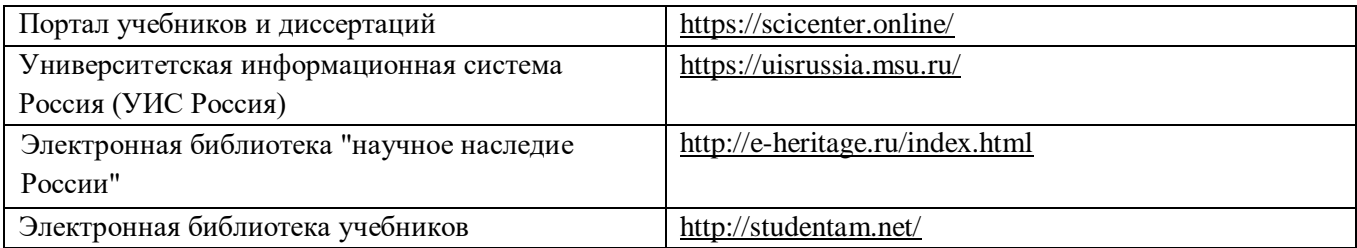

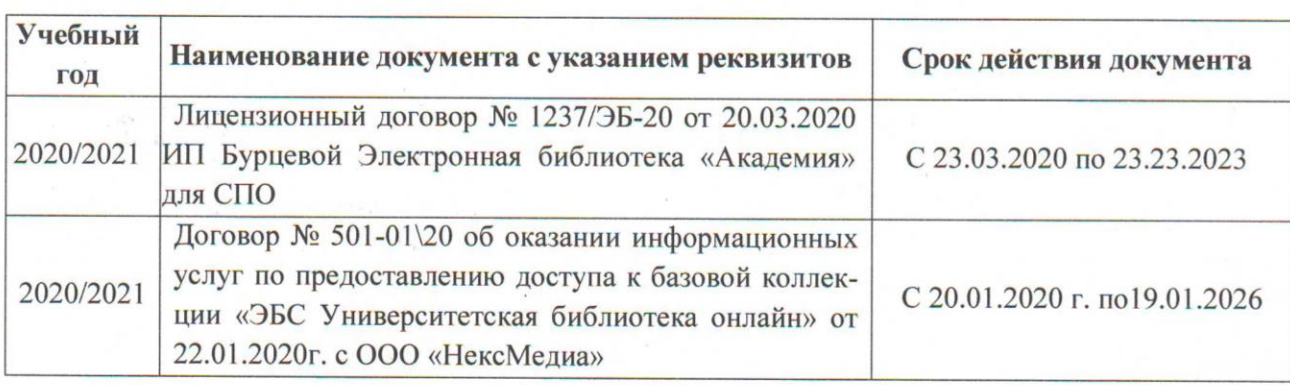

#### Перечень договоров ЭБС образовательной организации на 2020-21 уч. год

Доступ обучающихся к информационно-коммуникационной среде «Интернет» обеспечивается:

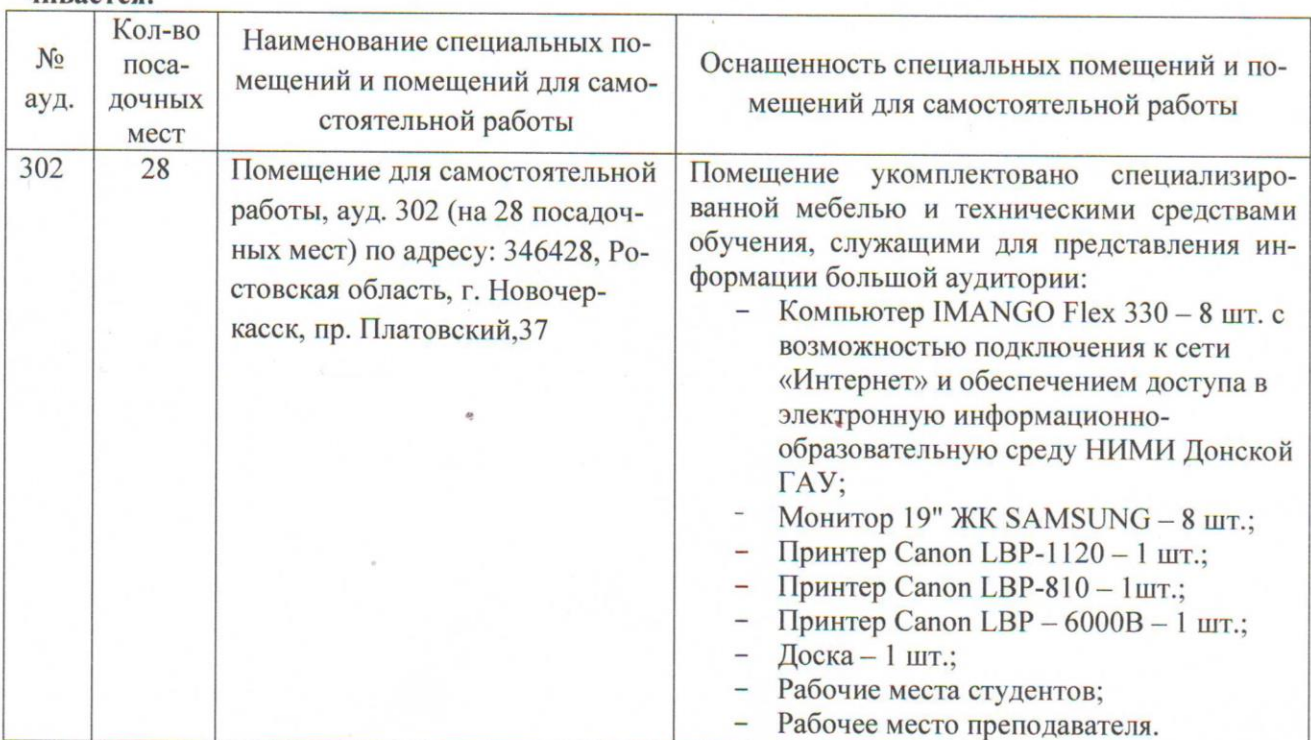

Обновлен фонд оценочных средств контроля успеваемости и список доступных средств материально - технической базы.

Дополнения и изменения одобрены на заседании кафедры Протокол №5 от 27.08.2020 г.

Заведующий кафедрой

(подпись) Внесенные изменения утверждаю: «27» 08 2020 г.

Директор колледжа

подпись)

Полуэктов Е.В.  $(\Phi$ .H.O.)

Баранова Т.Ю.  $(\Phi$ <sub>M</sub>.O.)

### ДОПОЛНЕНИЯ И ИЗМЕНЕНИЯ В РАБОЧЕЙ ПРОГРАММЕ

В рабочую программу на 2021 - 2022 учебный год вносятся следующие дополнения и изменения - обновлено и актуализировано содержание следующих разделов и подразделов рабочей программы:

#### Современные профессиональные базы и информационные справочные системы

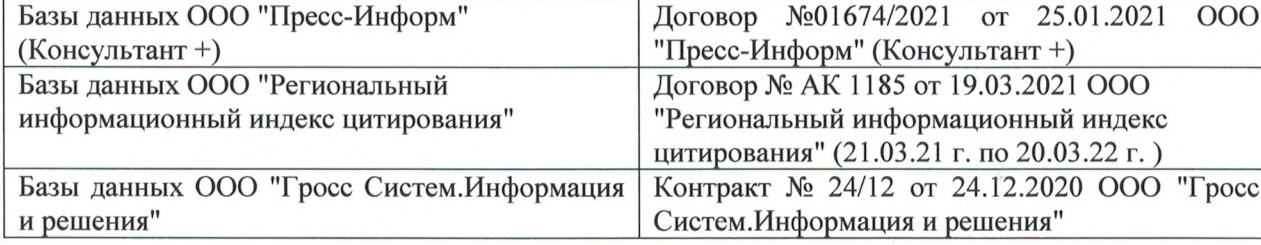

#### Перечень информационных технологий и программного обеспечения, используемых при осуществлении образовательного процесса

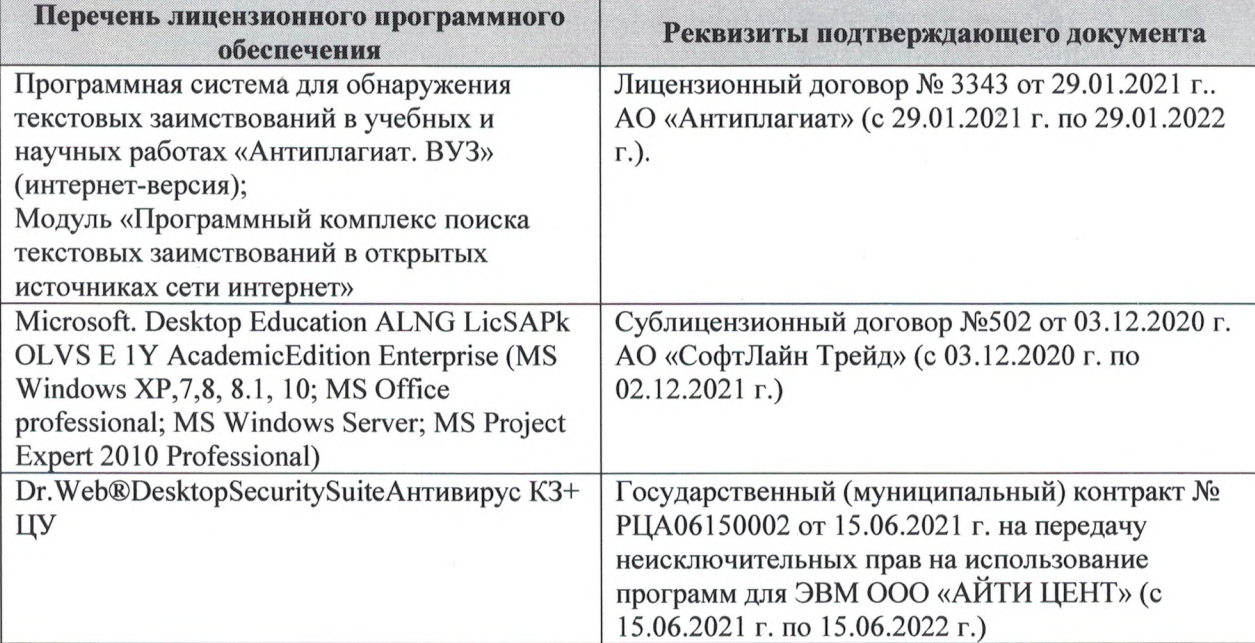

Дополнения и изменения рассмотрены на заседании кафедры «27» августа 2021 г.

Внесенные дополнения и изменения утверждаю: «27» августа 2021 г.

Директор колледжа *Дереция* 

Баранова Т.Ю.  $(\Phi$ <sub>M</sub>.O.)

# ДОПОЛНЕНИЯ И ИЗМЕНЕНИЯ В РАБОЧЕЙ ПРОГРАММЕ

В рабочую программу на 2022 - 2023 учебный год вносятся следующие дополнения и изменения - обновлено и актуализировано содержание следующих разделов и подразделов рабочей программы:  $830$ 

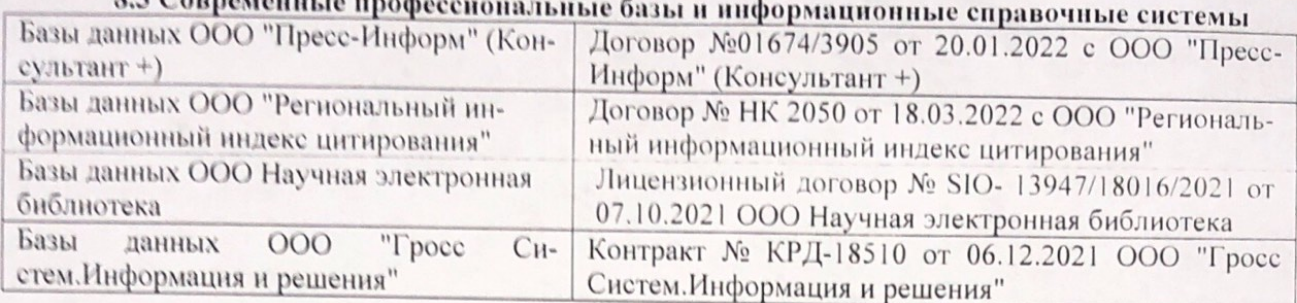

# Перечень договоров ЭБС образовательной организации на 2022-2023 уч. год

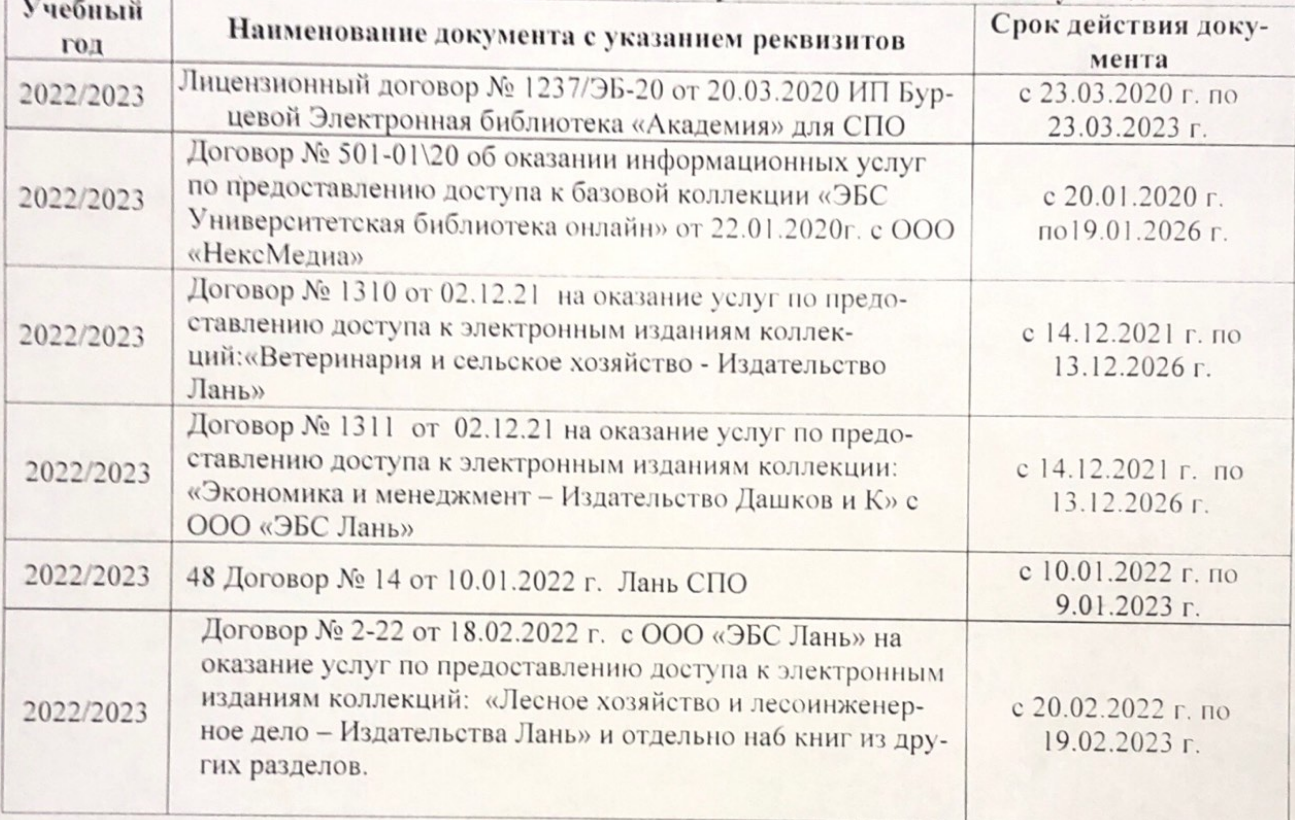

8.5 Перечень информационных технологий и программного обеспечения, используемых при осуществлении образовательного процесса

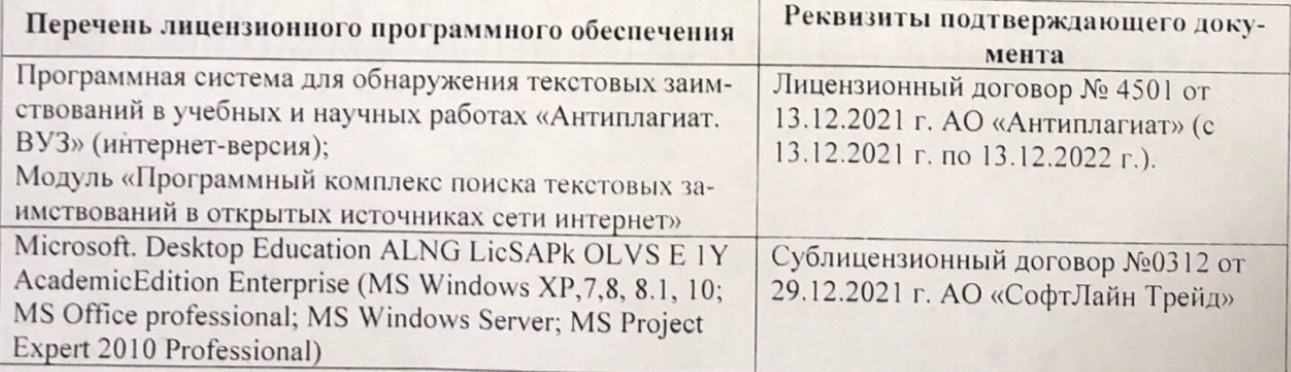

Дополнения и изменения рассмотрены на заседании кафедру (от мыний ин

Внесенные дополнения и изменения утверждаю: «26» августву2022 г

Директор колледжа

Лунева Е.Н.  $(\Phi.M.O.)$ 

 $\mathbf{L}$ 

CCMR. **AdahoeoH**